## **Eine Handvoll Boden Der Boden, sein Leben und seine Eigenschaften**

HOLGER VOIGT

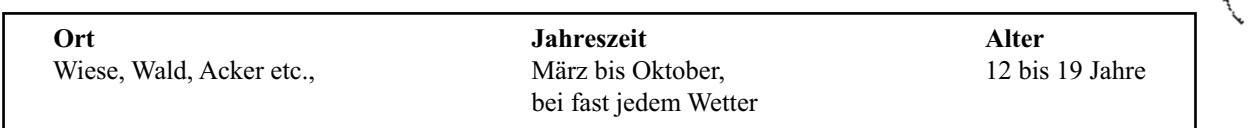

## **I. Überblick über den Unterrichtsverlauf**

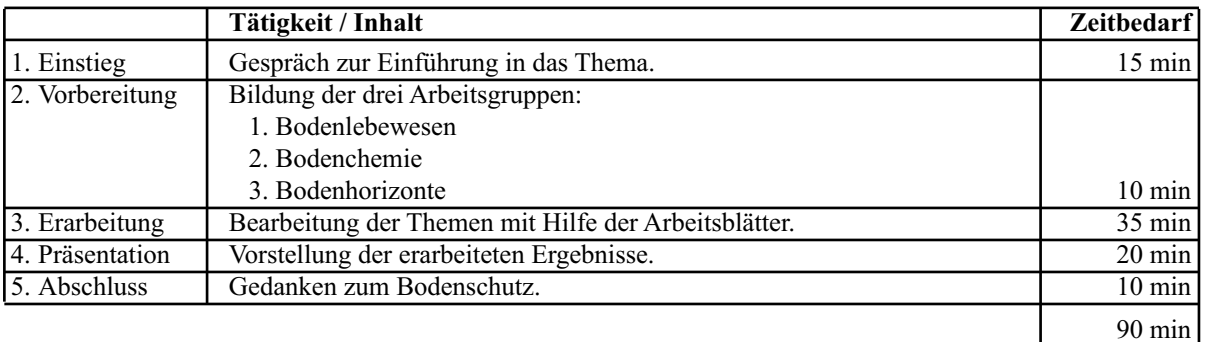

#### **II. Material**

- 1/2 Klassensatz Papier und Stifte
- 1/2 Klassensatz Schreibunterlagen
- 1/3 Klassensatz Becherlupen
- 5 Esslöffel
- 5 Pinsel
- 2 Liter Wasser zur Reinigung der Arbeitsgeräte
- 2 ph-Meter nach Hellige
- $\cdot$  2 x 10 ml. HCl-Lösung (10%ig)
- 1 Pürckhauer Bohrstock<sup>1</sup>
- 1 Kunststoffhammer
- 1 Ziehgerät
- 1 Liter Aqua dest.
- 1 Taschenmesser
- 1 Zollstock
- 2 Exemplare Bildtafeln "Bodentiere" (siehe Unterrichtsentwurf "Wald")
- 1/3 Klassensatz Arbeitsblätter "Bodenlebewesen"
- 1/3 Klassensatz Arbeitsblätter "Bodenchemie"
- 1/3 Klassensatz Arbeitsblätter "Bodenhorizonte"

### **III. Inhaltliche Einführung**

Boden ist der belebte äußere Rand unserer Erdkruste, ein wichtiger Teil unserer Umwelt und Grundlage für Leben auf der Erde. Er besteht aus mineralischen Bestandteilen (Ton, Lehm und Sand), Pflanzenwurzeln, totem organischen Material, Bodenlebewesen, Bodenluft und Bodenwasser. Boden ist aus Gesteinen unter dem Einfluss von Klima, Wasser, Relief, Bodenorganismen, Vegetation und vielerorts menschlicher Nutzung entstanden. Mineralisation und Humusbildung sind zwei wesentliche Vorgänge beim Ab- und Umbau organischer Materialien im Boden. Das komplexe System Boden, in dem sich die einzelnen Komponenten wechselseitig durchdringen und beeinflussen, ist eine sich stetig verändernde Grundlage für Leben.

Die genannten Einflüsse führten und führen zur Bildung unterschiedlicher Bodentypen (z.B. Braunerde, Rendzina oder Gley) mit ihren charakteristischen Bodenprofilen. Zur genauen Bestimmung des am Unterrichtsort vorhandenen Bodentyps hilft die unter VI. angegebene Literatur. Jeder Bodentyp besitzt eine charakteristische Abfolge von Bodenhorizonten. Die wichtigsten sind:

<sup>1</sup> Schulen, die keinen Pürckhauer mit Bohrstock besitzen, können versuchen, sich die Geräte bei der Stadt, einem Planungsbüro, einer Universität oder einer Biologiestation auszuleihen. Wenn kein Pürckhauer aufzutreiben ist, kann auch mit einem Spaten gearbeitet werden.

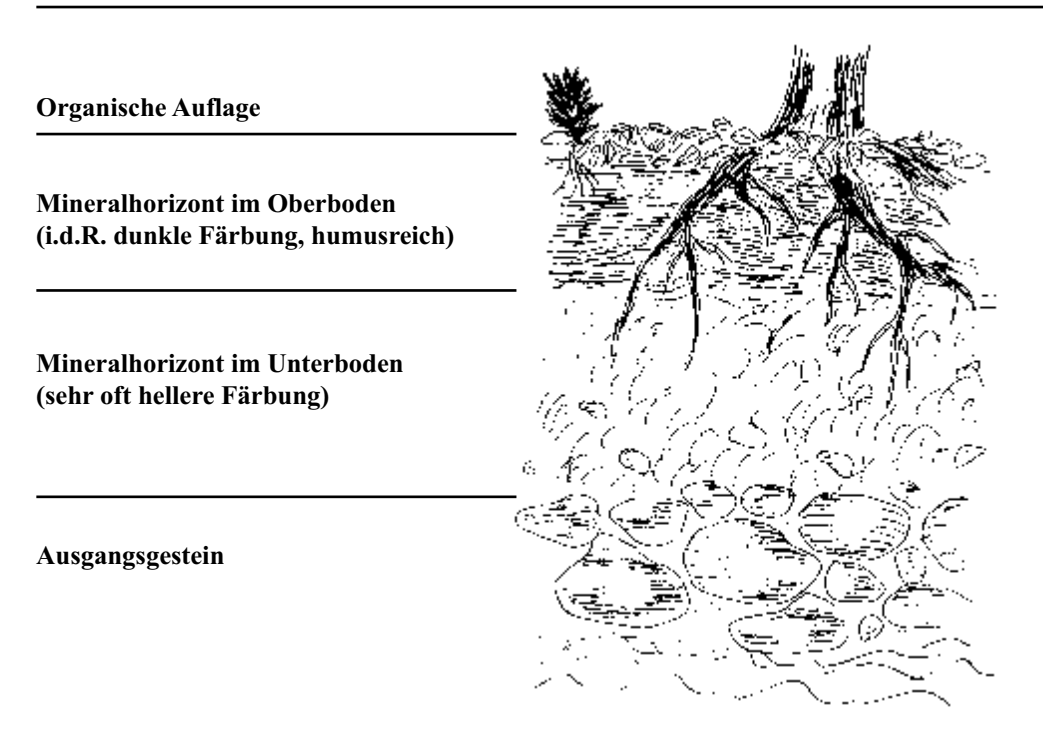

**Kalkgehalt** und **pH-Wert** sind zwei wichtige Parameter zur Beschreibung der Bodenqualität und Bodenfruchtbarkeit. Der pH-Wert entspricht dem Gehalt an Wasserstoffionen im Boden. Diese beeinflussen die Bodenlebewelt und den Mineralstoffhaushalt des Bodens und damit die Verfügbarkeit der Nährstoffe für Pflanzen. Optimale pH-Werte liegen zwischen 5,5 (biologischer Neutralwert) und 7 (physikalischer Neutralwert).

In sehr sauren oder alkalischen Böden sind viele Nährstoffe für die Vegetation nicht verfügbar. Liegt der pH-Wert unter 5 (= hohe Bodenacidität), werden verstärkt im Boden vorhandene Schwermetalle freigesetzt. Diese können das Wurzel- und Pflanzenwachstum hemmen. Quelle dieser Schadstoffe sind vor allem Kraftwerke, Industrieanlagen und der Kfz-Verkehr. Um die pH-Werte der Böden zu erhöhen, wird auf vielen Waldböden und auch auf landwirtschaftlichen Kulturfächen Kalk ausgebracht. Kalk sorgt zudem für eine Verbesserung der Mineralstoffverfügbarkeit, der Bodenstruktur durch Krümelbildung (Tonminerale) und der Aktivität der Bodenorganismen. Diese Maßnahme mindert die Schäden, bekämpft aber nicht die Ursachen, die für diese Schäden verantwortlich sind.

Die Eigenschaft des Bodens, Schadstoffe, wie z.B. Schwermetalle, polychlorierte Biphenyle (PCB), Polycyclische aromatische Kohlenwasserstoffe (PAK), Dioxine und Furane, zu absorbieren oder sogar teilweise abzubauen, ist sehr wichtig. Besonders hoch zu bewerten ist dieses **Akkumulations- und Abbauvermögen** für die Grundwasserneubildung. So wird das Grundwasser und spätere Trinkwasser in seiner stofflichen Qualität und Quantität ganz entscheidend von der Bodenpassage des Niederschlags- und Sickerwassers beeinflusst. Sandboden ist sehr gut wasserdurchlässig und hat eine schlechte Filterfunktion. Es werden kaum Schadstoffe zurückgehalten. Lehm hat eine mittlere

Durchlässigkeit für Wasser und damit eine mittlere Filterfunktion. Ton ist sehr schlecht oder überhaupt nicht wasserdurchlässig. Es werden sehr viele Schadstoffe zurückgehalten, aber kaum Grundwasser neu gebildet. Aus diesem Grund werden beispielsweise natürlich vorhandene oder künstlich aufgetragene Tonschichten zur Abdichtung von Deponien genutzt.

In einer Hand voll Erde sind in Mitteleuropa mehr Lebewesen vorhanden als Menschen auf der Erde leben (SCHEFFER/SCHACHTSCHABEL 1992). Die mit dem bloßen Auge nicht sichtbaren Bakterien, Algen und Pilze (= Mikroflora) sowie Geißeltiere, Wurzelfüßer und Wimperntiere (= Mikrofauna) sind am häufigsten vertreten. Zur Mesofauna (0,2 bis 2 mm Größe) zählen z.B. Fadenwürmer, Bärtierchen, Milben und Springschwänze. Die Tiere, die während des Unterrichts vor allem gefunden werden, gehören zur Makrofauna, z.B. Schnecken, Spinnen, Asseln, Doppelfüßer, Regenwürmer, Käfer und Larven. Die Bodentiere setzen organische Stoffe im Boden um und sind deshalb für die Fruchtbarkeit des Bodens von großer Bedeutung.

Der Boden, eine Lebensgrundlage, ist durch Rohstoffgewinnung (z.B. Braunkohleabbau), landwirtschaftliche Intensivproduktion, Erosion, Versiegelung, Immissionen etc. in seiner Funktionsfähigkeit gefährdet. Anders als bei absterbenden Bäumen oder eutrophierten Seen, ist diese Bedrohung sehr oft nicht direkt sichtbar. Dies ist neben den unterschiedlichen Nutzungsinteressen des Bodens (z.B. Landwirtschaft, Naturschutz, Straßenbau) sicherlich auch ein Grund dafür, warum es nach langwierigen Diskussionen erst 1998 zur Verabschiedung eines bundesweiten Bodenschutzgesetzes kam (BBodSchG vom 17. März 1998, BGBl. I S 502).

#### **IV. Unterrichtsdurchführung**

**1. Einstieg – Gespräch zur Einführung in das Thema**

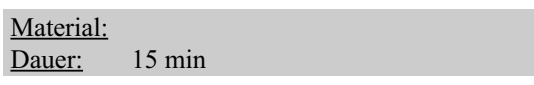

Der Boden ist ein wichtiger Teil unserer Umwelt und zugleich die Grundlage für alles Leben auf der Erde. Die Schülerinnen und Schüler erklären, was sie unter Boden verstehen.

*Was ist Boden? Was gehört alles zum Boden dazu? Wie ist der Boden entstanden?* 

Die Lehrkraft erläutert die Begriffe pH-Wert, Kalkgehalt und deren Bedeutung für den Boden. Zu den Bestandteilen des Bodens gehören auch die Bodenlebewesen. Zur Veranschaulichung wird von der Lehrkraft eine Handvoll Erde genommen.

*Schätzt einmal, wie viele Lebewesen ich in meiner Hand halte! Welche Bodentiere kennt ihr? Welche Bedeutung haben sie für das Ökosystem Boden?*

#### **2. Vorbereitung – Bildung von drei Arbeitsgruppen**

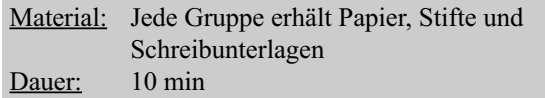

Bildung von drei Arbeitsgruppen und Verteilung des Materials:

#### **1. Gruppe: Bodenlebewesen**

- je 1 Arbeitsblatt "Bodenlebewesen"
- je eine Becherlupe
- 5 Löffel
- 5 Pinsel
- 2 Bildtafeln "Bodentiere"

#### **2. Gruppe: Bodenchemie**

- je ein Arbeitsblatt "Bodenchemie"
- 2 "Hellige" pH-Meter
- $-2$  HCl-Lösung (10%ig)
- 1 Liter Aqua dest.

#### **3. Gruppe: Bodenhorizonte**

- 1/3 Arbeitsblätter "Bodenhorizonte"
- 1 Pürckhauer Bohrstock
- 1 Hammer
- 1 Ziehgerät
- 1 Zollstock
- 1 Taschenmesser

In dem Untersuchungsgebiet werden gemeinsam drei bis vier Stellen festgelegt, an denen die einzelnen Untersuchungen vorgenommen werden (z.B. Straßenrand, Waldrand, Wiese, Gebüschbereich, Stammabflussbereich von Bäumen).

#### **3. Erarbeitung – Bearbeitung der Themen mit Hilfe der Arbeitsblätter**

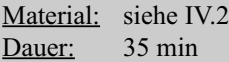

Die erste Gruppe sucht vorsichtig in den obersten fünf Zentimetern des Bodens nach Bodenlebewesen. Bei starker Sonneneinstrahlung sollten diese Stellen im Schatten liegen. Die Lebewesen werden mit einem Pinsel und Löffel in die Becherlupen gegeben. Mit Hilfe der Bildtafeln werden die Namen der gefundenen Tiere benannt (eine exakte Bestimmung der Arten ist mit Hilfe dieser Bilder nicht möglich, nur eine grobe Zuordnung).

Die zweite Gruppe nimmt von unterschiedlichen Stellen des Geländes Bodenproben und bearbeitet diese mit Hilfe des Arbeitsblattes.

Die dritte Gruppe sticht mit dem Bohrstock den Boden an. Sie schneidet in der Schlitzstange vorsichtig das Bodenprofil an. Die Lehrkraft muss auf jeden Fall die Vorgehensweise einmal demonstrieren. Die Aufgaben des Arbeitsblattes werden gemeinsam bearbeitet.

#### **Variante für die dritte Gruppe:**

Um die Horizontabfolge eines Bodens zu erkennen, ist ein Pürckhauer nicht zwingend notwendig. Der Boden kann mit einem Spaten angestochen werden. Dabei muss sorgfältig gearbeitet werden, um die verschiedenen Bodenhorizonte nicht miteinander zu vermischen. Ein viereckiges Loch von 50 bis 100 cm Seitenlänge wird ausgehoben. Es sollte so tief sein, dass der Mineralhorizont oder auch das Grundgestein erreicht wird. Eine der Seitenwände wird als flacher Einstieg ausgebaut. Die Gegenseite, die der Beobachtung dient, wird möglichst senkrecht abgestochen. Am Ende des Unterrichtes muss der Anstich wieder mit Erde entsprechend der Horizontabfolge aufgefüllt werden, damit er nicht zur Todesfalle für Tiere wird.

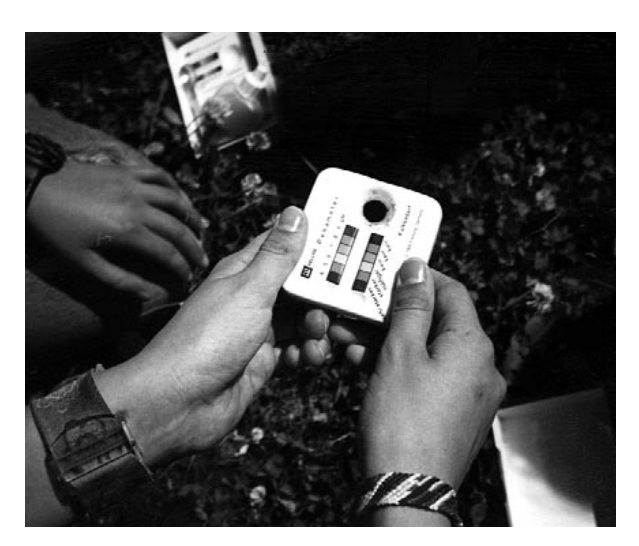

#### **4. Präsentation – Vorstellung der erarbeiteten Ergebnisse**

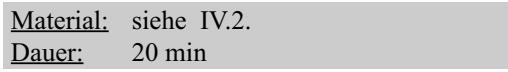

Die Präsentation findet für jede der untersuchten Stellen gemeinsam statt. Die erste Gruppe zeigt und nennt den anderen beiden Gruppen die gefundenen und bestimmten Tiere. Darüber hinausgehende Beobachtungen oder vorhandenes Wissen wird ebenfalls weitergegeben. Die zweite Gruppe demonstriert die Arbeit mit den Messgeräten. Die gemessenen Werte der chemischen Versuche werden erläutert und ihre Bedeutung für die Bodenqualität diskutiert. Die dritte Gruppe demonstriert und erläutert die Arbeitsweise mit dem Pürkhauer Bohrstock. Die Horizontabfolge, Bodentyp und Bodenart werden beschrieben. Die Ergebnisse aller drei Gruppen werden in Beziehung gebracht und kritisch betrachtet.

#### **5. Abschluss – Gedanken zum Bodenschutz**

#### Material: Dauer: 10 min

Von der Lehrkraft werden anthropogene Eingriffe, Beeinträchtigungen und Zerstörungen des Bodens genannt. Die Folgen für das Ökosystem Boden, den Naturhaushalt und für uns Menschen werden aufgezeigt. In einer gemeinsamen Diskussion werden Möglichkeiten gesucht, mit denen der Boden geschützt und erhalten werden kann.

### **V. Arbeitsblätter, Schaubilder und Spielmaterialien**

- Arbeitsblatt "Bodenlebewesen"
- Arbeitsblatt "Bodenchemie"
- Arbeitsblatt "Bodenhorizonte"
- 3 Bildtafeln "Bodentiere" (befinden sich im Anhang des Unterrichtsentwurfes "Wald", S. 48-49)

#### **VI. Literatur**

SCHEFFER/SCHACHTSCHABEL (1992): Lehrbuch der Bodenkunde. Ferdinand Enke Verlag, Stuttgart. NUA: Der Boden lebt! Broschüre, Recklinghausen 1997.

#### **VII. Weitere Ideen**

**Versickerungsversuch – Reinigungskraft und Pufferfunktion des Bodens**

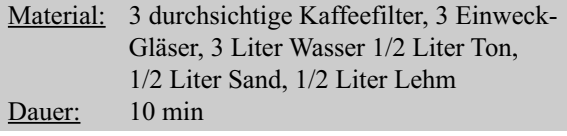

Um die Reinigungskraft und die Pufferfähigkeit von unterschiedlichen Bodenarten zu erarbeiten, wird folgender Versuch durchgeführt:

Die drei Kaffeefilter werden mit je einer der oben genannten Bodenarten bis zur gleichen Höhe gefüllt (etwa 3 Zentimeter hoch). Jeder Filter wird auf ein Glas gestellt. Die Filter werden von drei Schülern und Schülerinnen gleichzeitig mit Wasser aufgefüllt. Im Sandfilter läuft das Wasser sehr schnell durch. Im Lehmfilter fließt das Wasser langsamer und im Tonfilter kaum bis gar nicht.

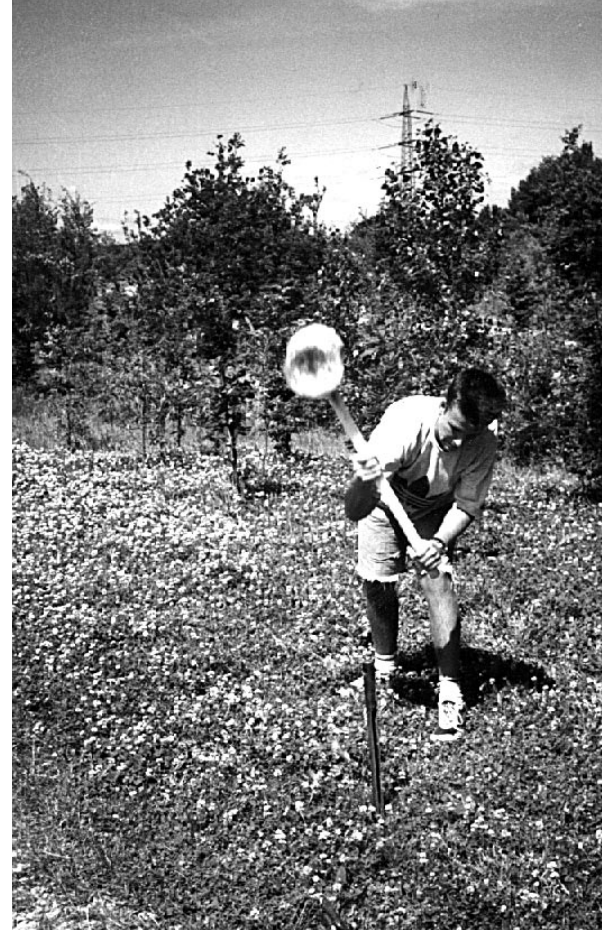

**61**

Untersucht den Boden vorsichtig nach Bodenlebewesen.

Fangt die Tiere mit Hilfe der Pinsel und Löffel und gebt sie in eine Becherlupe.

Vergleicht die gefundenen Tiere mit den Zeichnungen der Bildtafeln und findet die Namen der Tiere heraus.

Tragt die Namen der gefundenen Tiere in die Tabelle ein.

Schreibt hinter den Namen einige Merkmale des Tieres oder fertigt eine Zeichnung an.

Nennt in der letzten Spalte den Fundort des jeweiligen Tieres (z.B. Waldrand, Gebüsch).

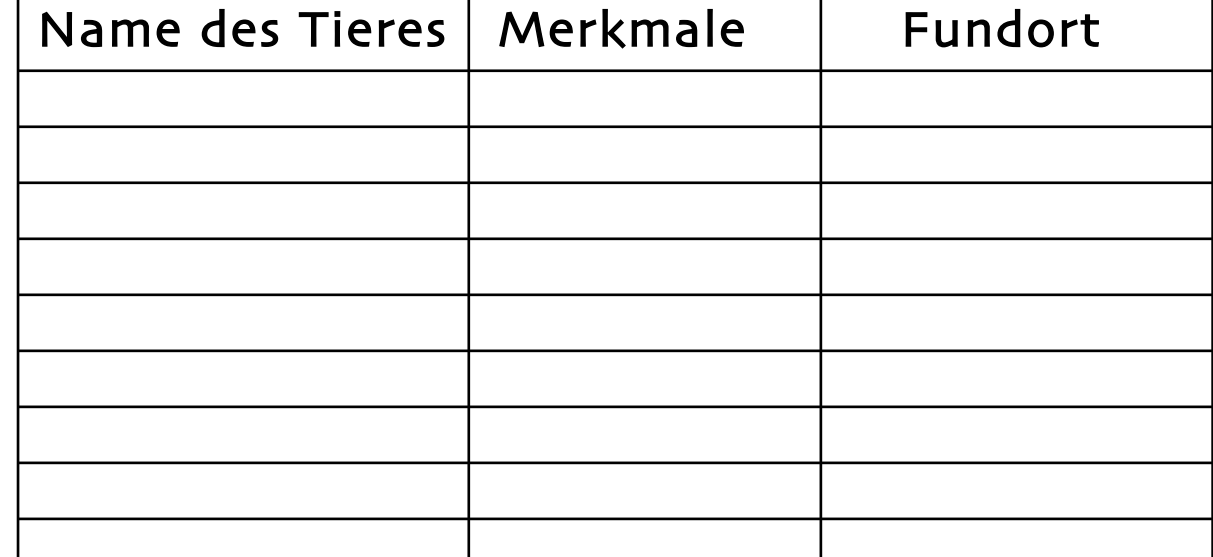

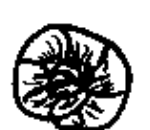

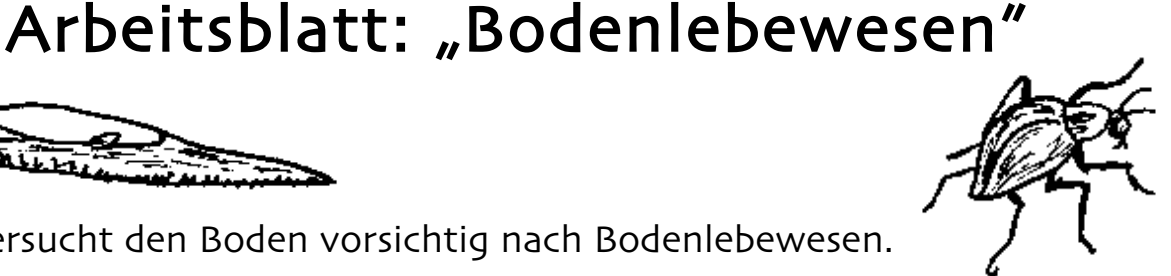

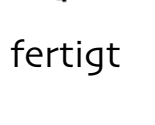

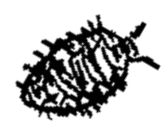

## Arbeitsblatt: "Bodenchemie"

Bestimmt an den Untersuchungsstellen von jeweils 5 Bodenproben den pH-Wert und den Kalkgehalt des Bodens.

## ph-Wert

Nehmt mit dem kleinen Löffel aus dem Hellige ph-Meter etwas Erde und schüttet diese in die Aussparung des Bestimmungssets. Träufelt etwas Indikatorlösung darauf. Wartet einen Moment. Vergleicht jetzt die Farbskala mit der veränderten Bodenfarbe. Stimmt die Farbe der Bodenlösung mit einer Farbe der Farbskala überein, so könnt ihr den pH-Wert ablesen.

Tragt den Wert in die Tabelle ein.

## Kalkgehalt

Vorsicht bei der nun folgenden Untersuchung, denn Salzsäure ist ätzend. Nehmt eine neue Bodenprobe. Gebt etwas Salzsäure – möglichst nur einen Tropfen – auf die Bodenprobe. Ist der Kalkgehalt der Probe hoch, braust sie sehr stark auf. Ist der Kalkgehalt gering, ist nur ein schwaches Brausen zu erkennen. Ist kein Kalk in der Probe vorhanden, ist keine Reaktion zu beobachten.

## 1. Bodenprobe

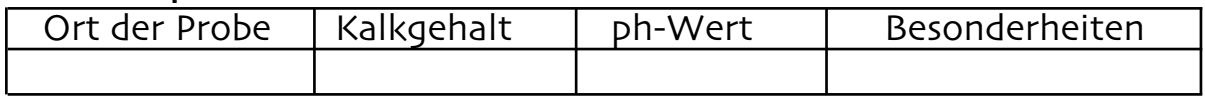

## 2. Bodenprobe

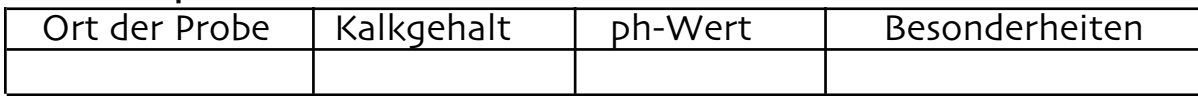

## 3. Bodenprobe

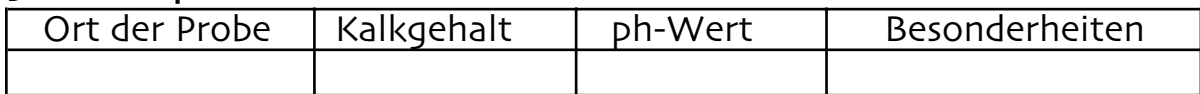

## 4. Bodenprobe

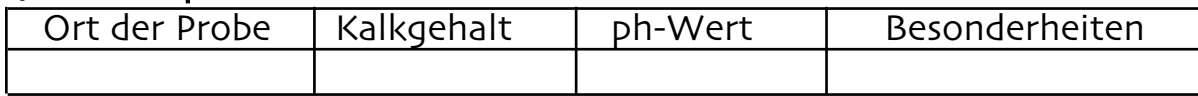

## 5. Bodenprobe

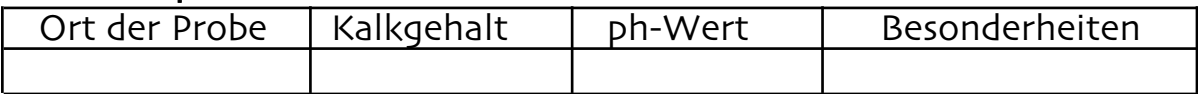

# Arbeitsblatt: "Bodenhorizonte"

Schlagt den Bohrstock mit Hilfe des Hammers in den Boden.

Zieht den Bohrstock mit dem Ziehgerät vorsichtig aus dem Boden und legt ihn flach hin.

Streicht das Profil mit dem Taschenmesser glatt.

Schaut euch das Profil genau an. Wie viele Horizonte könnt ihr erkennen?

Für die Bestimmung der Bodenart braucht ihr etwas Fingerspitzengefühl. Nehmt eine Bodenprobe aus jedem Horizont zwischen die Fingerspitzen von Daumen und Zeigefinger. Reibt sie gegeneinander.

Bestimmt die Bodenart nach folgender Tabelle:

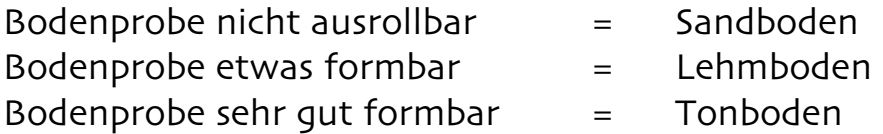

Untersucht die einzelnen Horizonte und tragt die Ergebnisse in die Tabelle ein.

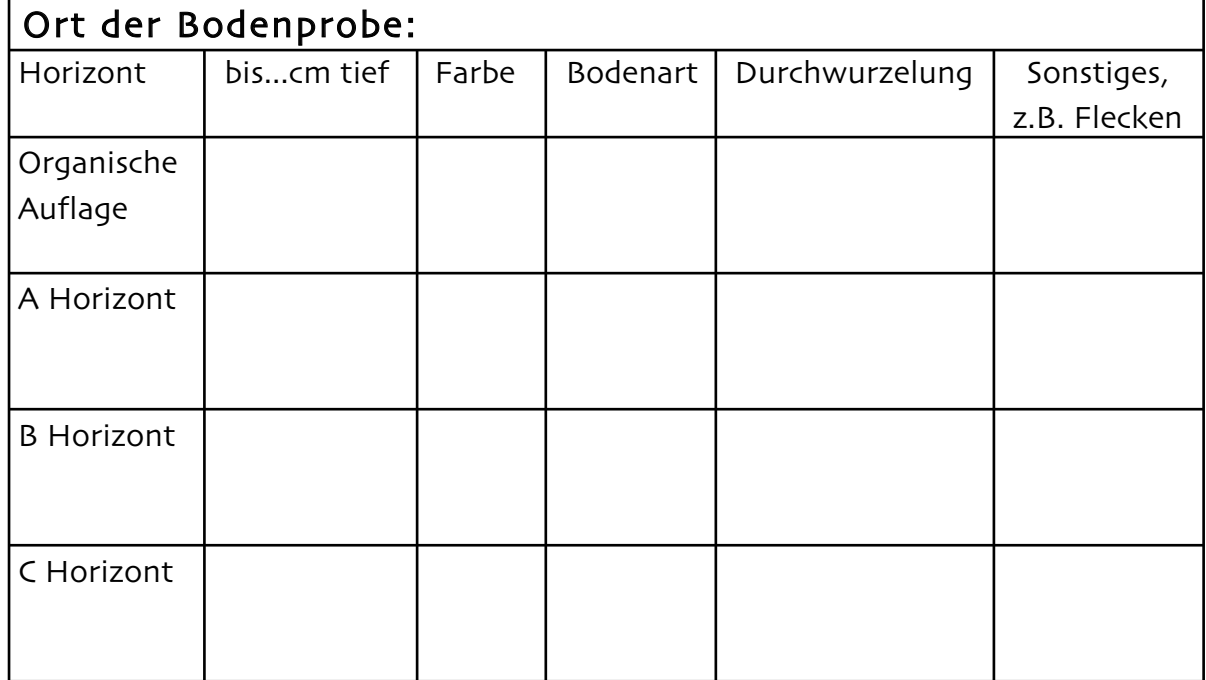